# **COMPUTER TRANSLATION STYLE & CONVENTION GUIDE FOR TELUGU**

**K R I S H N A B A B U K R O T H A PA L L I**

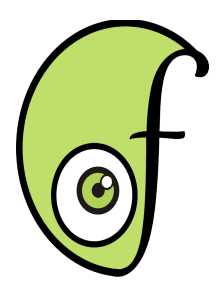

**Publisher: FUEL Project**

**India Tel: Web Site: [https://fedorahosted.org/fuel](http://www.biblesforaustralia.org.au/) Mailing List: fuel-discuss@lists.fedorahosted.org**

#### **License: [Creative Commons Attribution-ShareAlike](http://creativecommons.org/licenses/by-sa/3.0/) Copyright © 2012 FUEL Project & Krishnababu Krothapalli**

All Rights Reserved. This work is licensed under Creative Commons Attribution-ShareAlike. For more info please visit: http://creativecommons.org/licenses/by-sa/3.0

Every effort has been made to ensure that this book is free from errors or omissions. However, the Publisher, the Author, the Editor or any related members, shall not accept responsibility for injury, loss or damage occasioned to any person acting or refraining from action as a result of material in this book whether or not such injury, loss or damage is in any way due to any negligent act or omission, breach of duty or default on the part of the Publisher, the Author, the Editor or any related members.

Acknowledgements: This book is prepared for FUEL project. This is ready for the approval and comments from Telugu Community working under several organisations.

Author: Krishnababu Krothapalli, Arjuna Rao Chavala Editors:

Title: Computer Translation Style & Convention Guide for Telugu

ISBN:

Editor: Cover Design: © Jan 2012 Page Design: © Jan 2012

**Words are the only jewels I possess, Words are the only clothes I wear, Words are the only food that sustains my life, Words are the only wealth I distribute among people. --Tukaram**

# **Contents**

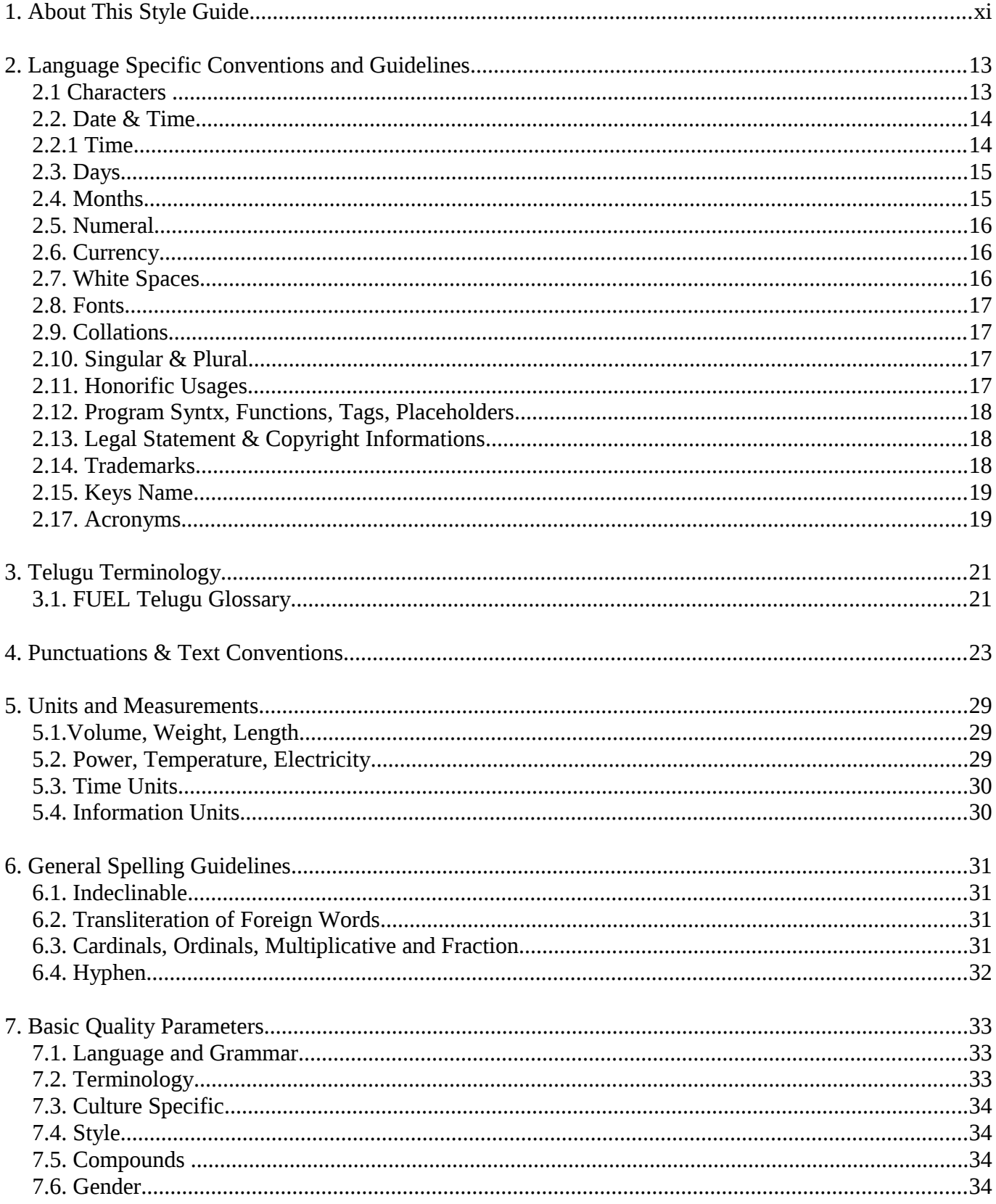

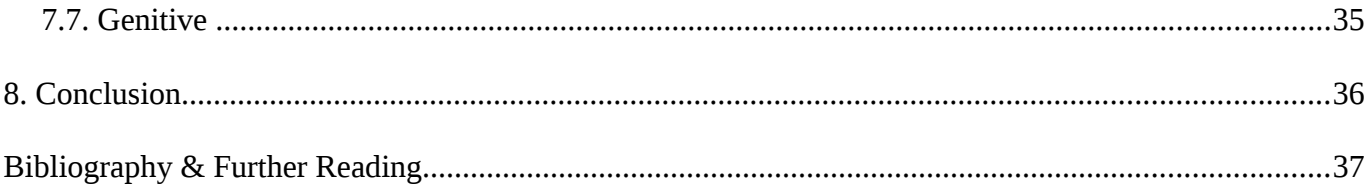

# **1 . A B O U T T H I S S T Y L E G U I D E**

 The Purpose of this style guide is to provide everybody involved in the Telugu localization of computer software translations with standard guidelines which will be very helpful to avoid inconsistency in translation and make better translation quality. It will guide us to make our translations more accurate & consistent. This style & convention guide will revamp our translation techniques by guiding us through Characters, Fonts, Grammatical convention, Date, Time, Collation, Numerals, Calendar, Acronym, Glossaries, Punctuations, White Spaces, Message Lengths, Legal statements, Trademarks, key name, etc..

 We can use this Style & Convention guide to localize user interface of different software applications. It will help translators and interested localization engineers in increasing understandability of several aspects of translating any text in Telugu. Style guide is not a barrier in the development of language but it helps in the development of a language by making any text more useful and understandable for a group of people. Particularly it is important and almost mandatory for technical translation. For example, when we are translating any manual, software etc. some sort of consistency is needed to make user comfortable with the user interface, its manual etc.

 A proper communications is very much necessary particularly in the case of Open Source and Free soft ware communities where continuously new translators are joining in their community team and start working on their language. They should know the method and ways by which translation are being done in the communty. So there should be some set of guidelines for the volunteers who are coming in the filed of translation. Apart from tools to translate and translator's know how, three important resources are required: 1. Terminology, 2. Translation Style and conventions Guide, and 3. Quality Assessment Guidelines and related Matrix. But we lack the above mentioned resources in Telugu, particularly in open content. So this is one move towards creating these resources.

# 2. LANGUAGE SPECIFIC CONVENTIONS **A N D G U I D E L I N E S**

Before starting translating in Telugu, there are few things we must know For example, Characters, Fonts, Date, Time, Days, Month, Currency, Collation, Numerals, Calendar, Acronym, Glossaries, Punctuations, White Spaces, Message Lengths, to name a few.

### $2.1$  *CHARACTERS*

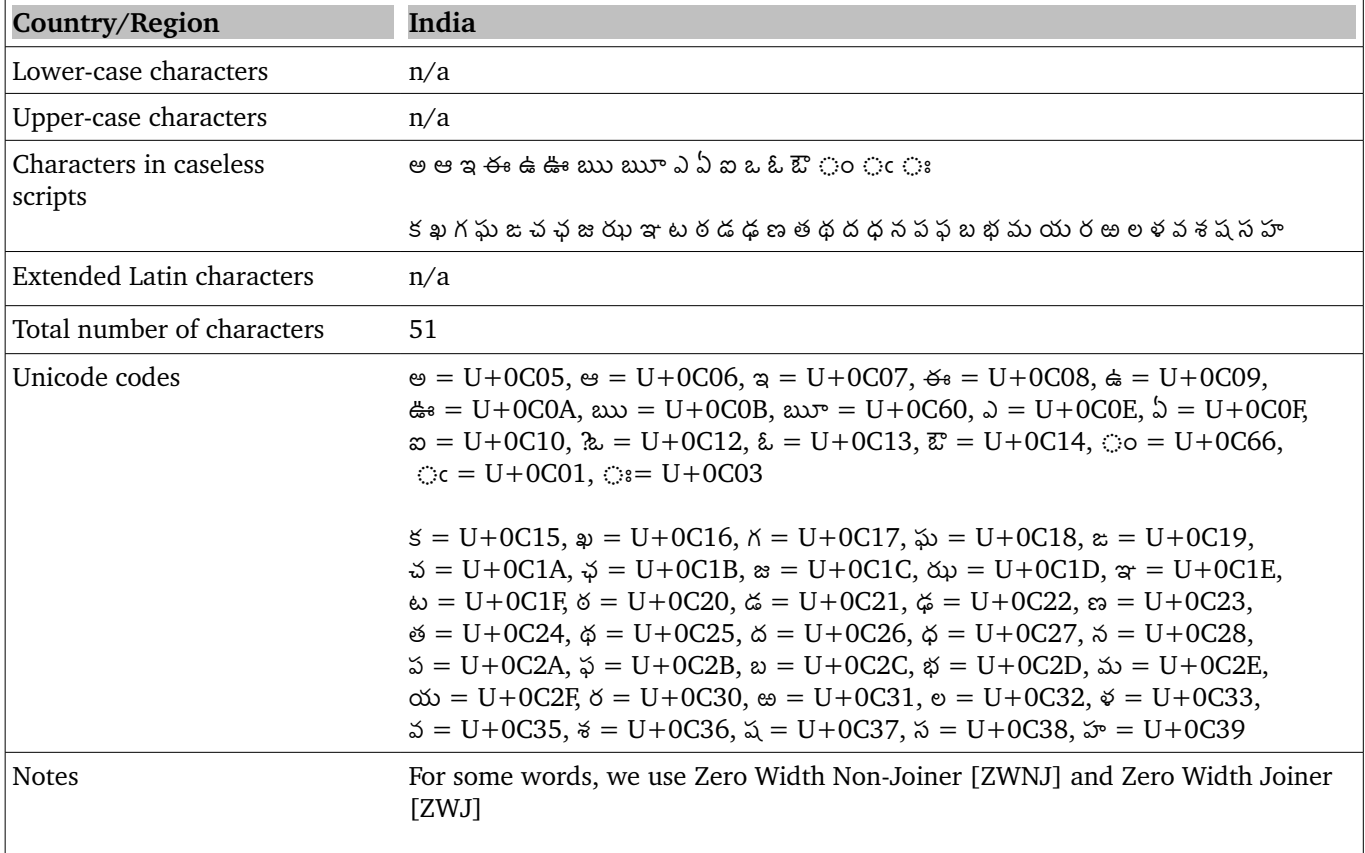

# 2.2. DATE & TIME

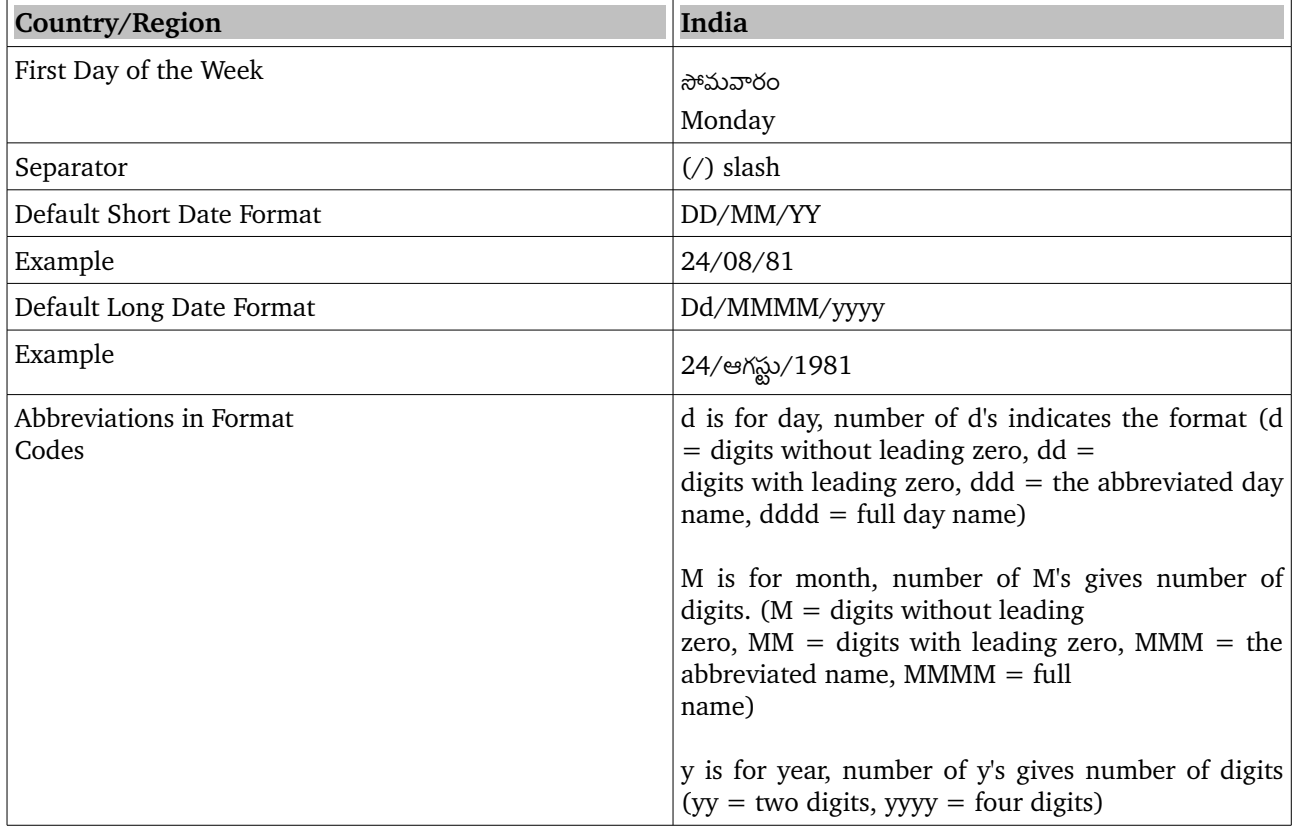

# 2.2.1 TIME

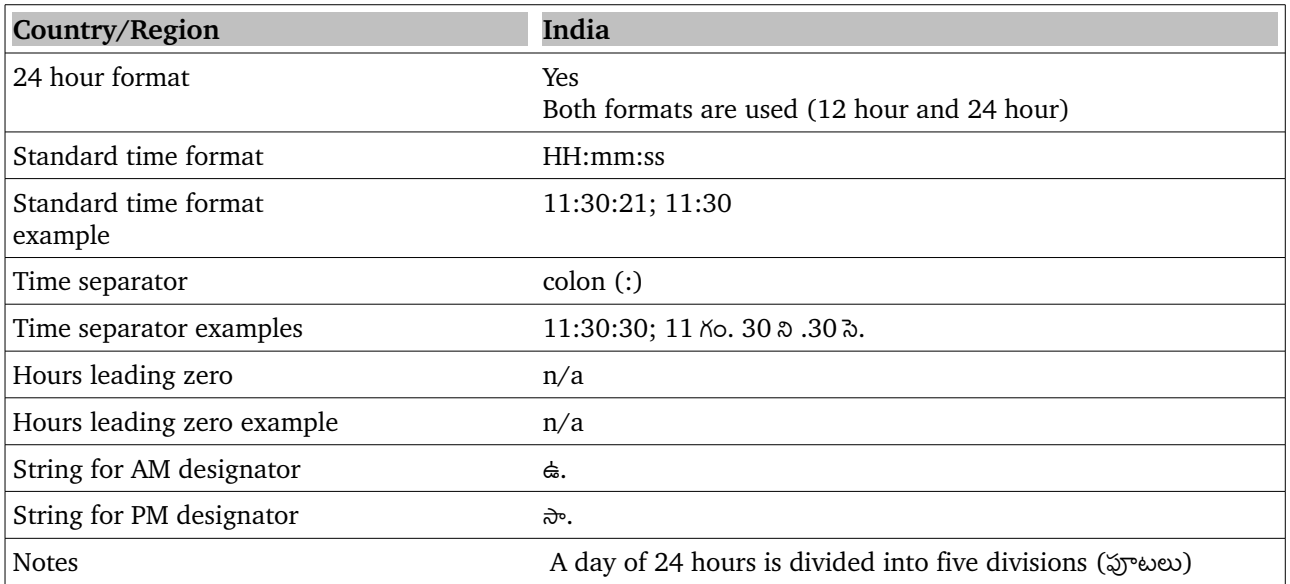

ఉదయం ఉ. Morning 06:00:01 – 11:59:59 షుమారుగా మధ్యాహ్నం మ. Noon 12:00:01 – 03:59:59 correspond to AM

సయతరం స. Evening 04:00:01 – 06:59:59 రాత్రి రా. Night 07:00:01 – 12:59:59 PM

తలలవరజమ త. Midnight 01:00:01 – 5:59:59

#### *2.3. DA Y S*

#### **Country/region: India**

First letter capitalization is not applicable in Telugu.

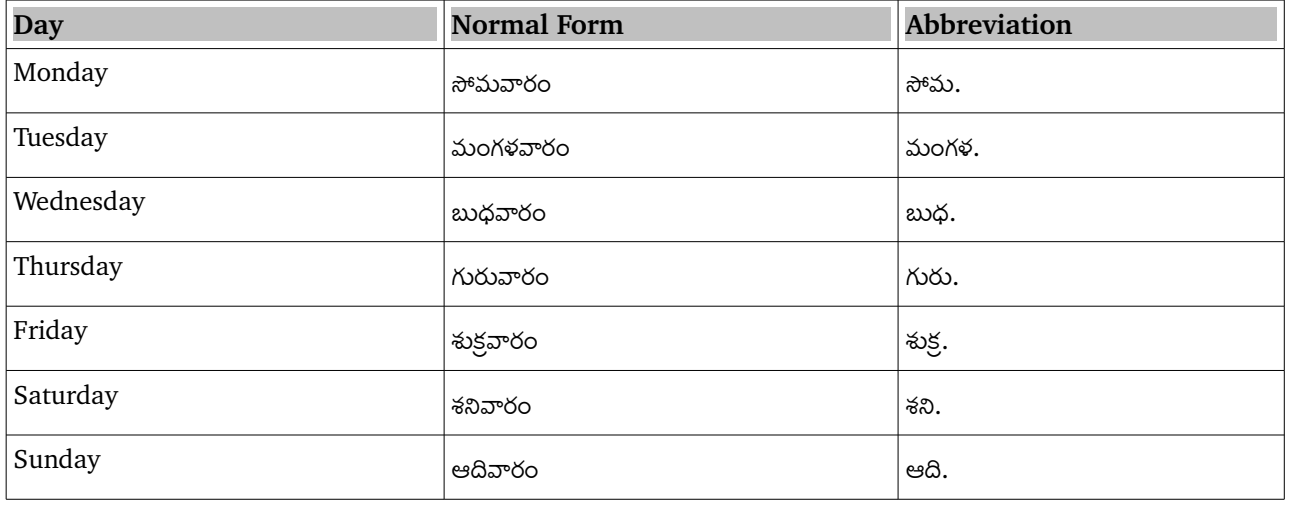

#### **2.4. MONTHS**

#### **Country/region: India**

First letter capitalization is not applicable in Telugu.

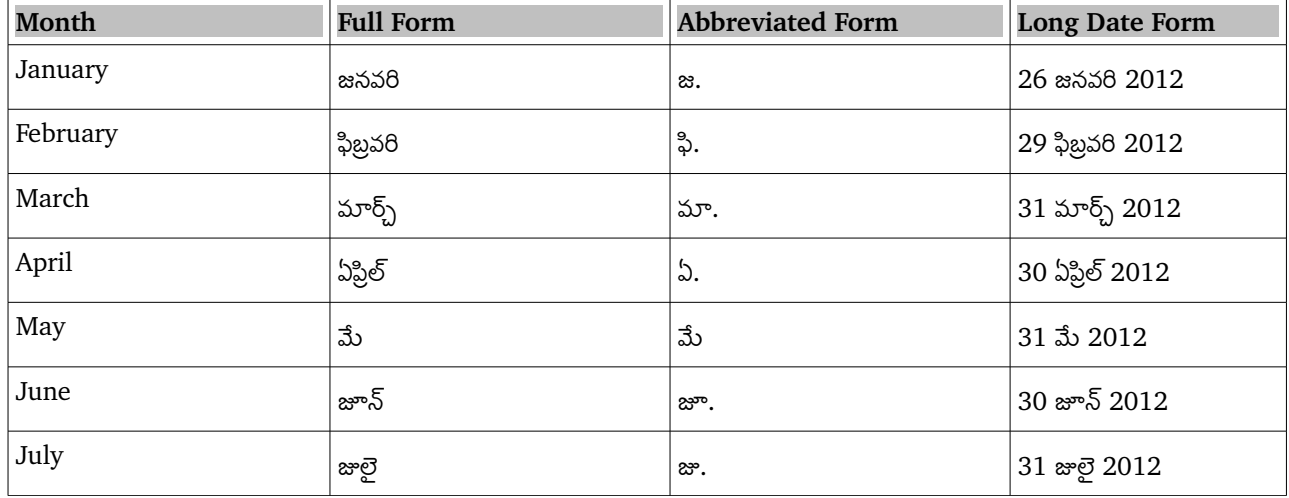

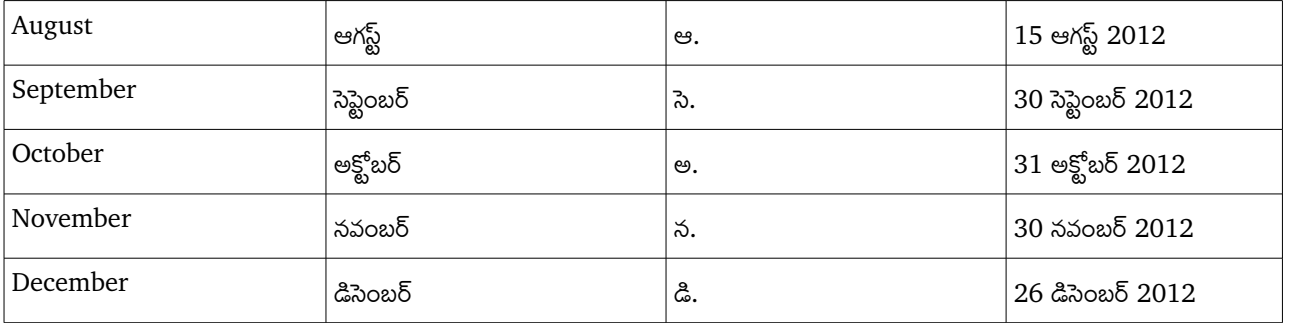

## **2.5. NUMERAL**

Telugu language has its own set of numerals, For convenience and comfort for target user, Community has been decided to use English numerals, So we will use 0, 1, 2, 3, 4, 5, 6, 7, 8, and 9 instead of ౦, ౧, ౨, ౩, ౪, ౫, ౬, ౭, ౮, and ౯.

## 2.6. CURRENCY

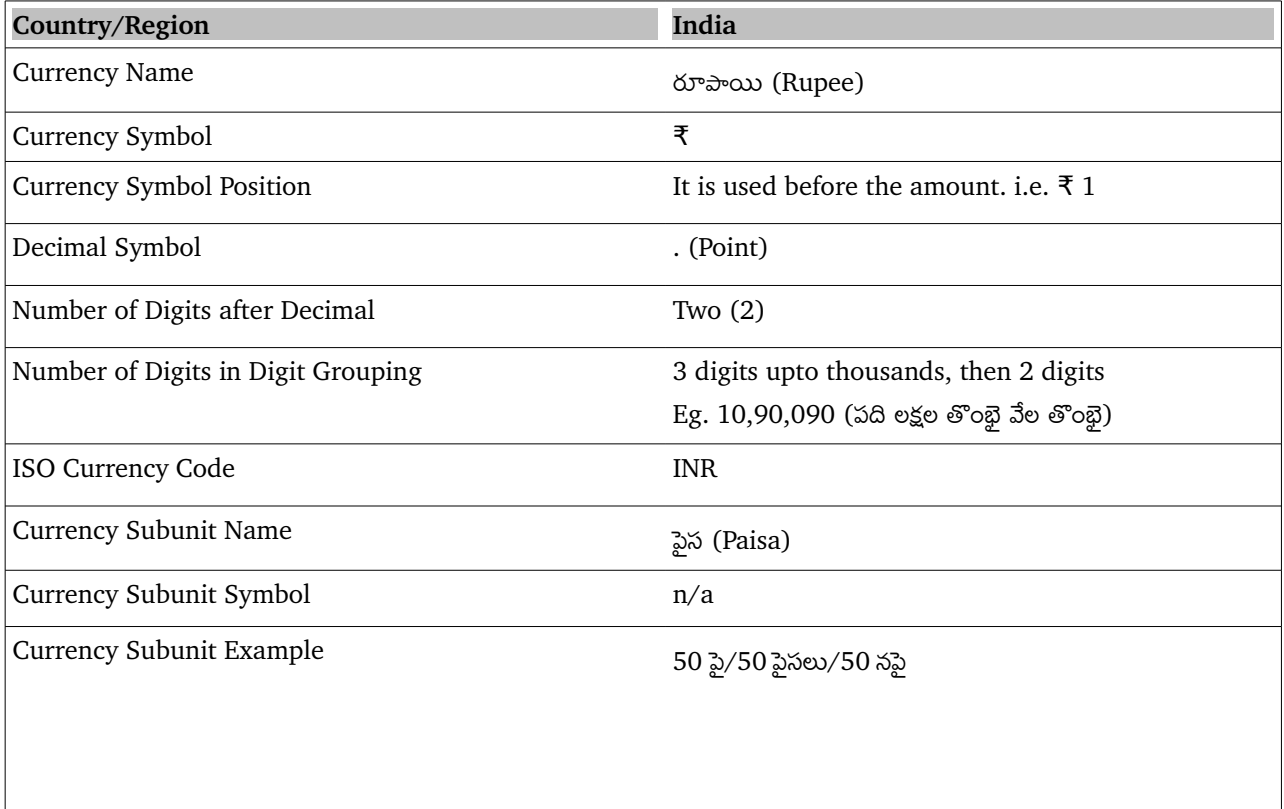

#### **2.7. WHITE SPACES**

In computer science, white space is any single character or series of characters that represents horizontal or vertical space in typography. When rendered, a white space character does not correspond to a visual mark, but typically does occupy an area on a page. There may be different pattern of any language related to white space. We should properly care and follow the source text and target language rules for placing any extra white space.

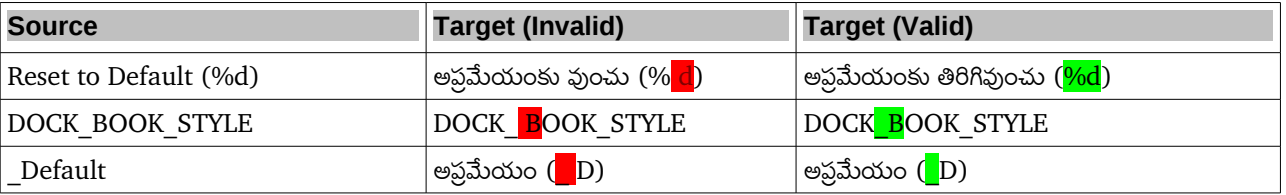

#### *2.8. F O N T S*

For Translating any documents or any application in Telugu language, we need to use Unicode based telugu fonts. Eg. Lohit Telugu, Pothana Vemana etc. The font should contain a glyph for each allocated code point prescribed by Unicode. The font should contain the following: (1) vowels; (2) consonants; (3) glyphs for conjuncts; (4) variants for vowel signs (matras), (5) vowel modifiers (Sunna, Arasunna, Visarga), (6) digits and (7) punctuation marks.

#### *2.9. C O L L A T I O N S*

Collation order is not the same as Unicode point order. There are lot of convention also for collation. So we will follow the collation table prescribed by Unicode. For collation chart, please check here:

[http://unicode.org/charts/collation/chart\\_Telugu.html](http://unicode.org/charts/collation/chart_Telugu.html)

#### 2.10. SINGULAR & PLURAL

Singular and Plural forms are followed as per the source. Telugu language usually adds a suffix at the end of words to make a singular word into plural. Sometimes the spelling of the word also changes to make a word into plural.

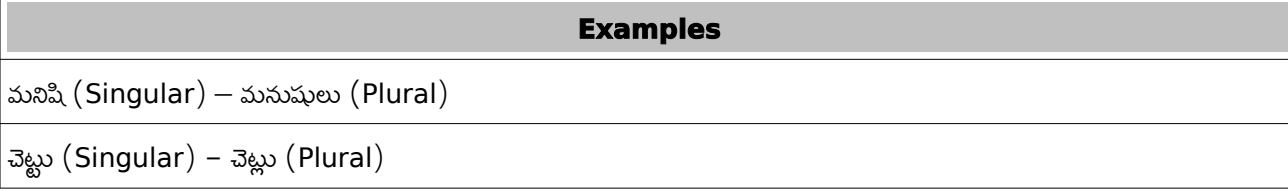

### $2.11.$  HONORIFIC USAGES

It is encouraged to use honorific pronoun in Telugu. So, it is better to use words like మీరు, వారు, instead of నువ్వు, వాళ్ళు respectively. Along with this, we should not translate like వెతుకు, చేయి etc. Saying anything like this are being seen as rude in Telugu.

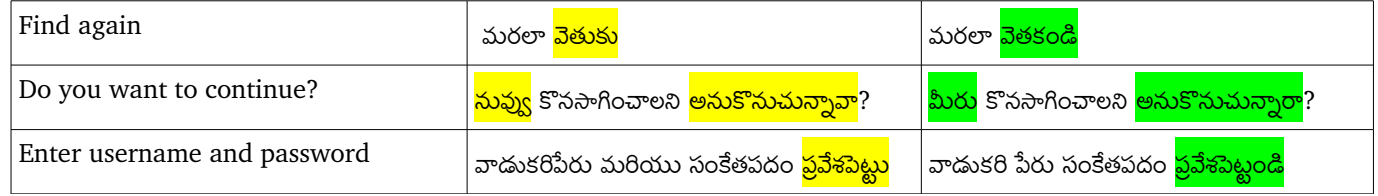

### *2.12. P R O G R A M SY N T X, F U N C T I O N S , T A G S, PL A C E H O L D E R S*

Never translate program syntax or functions or tags, place holders. Sometimes some translators translate these as well. We should not translate any of these. This creates major error in translation.

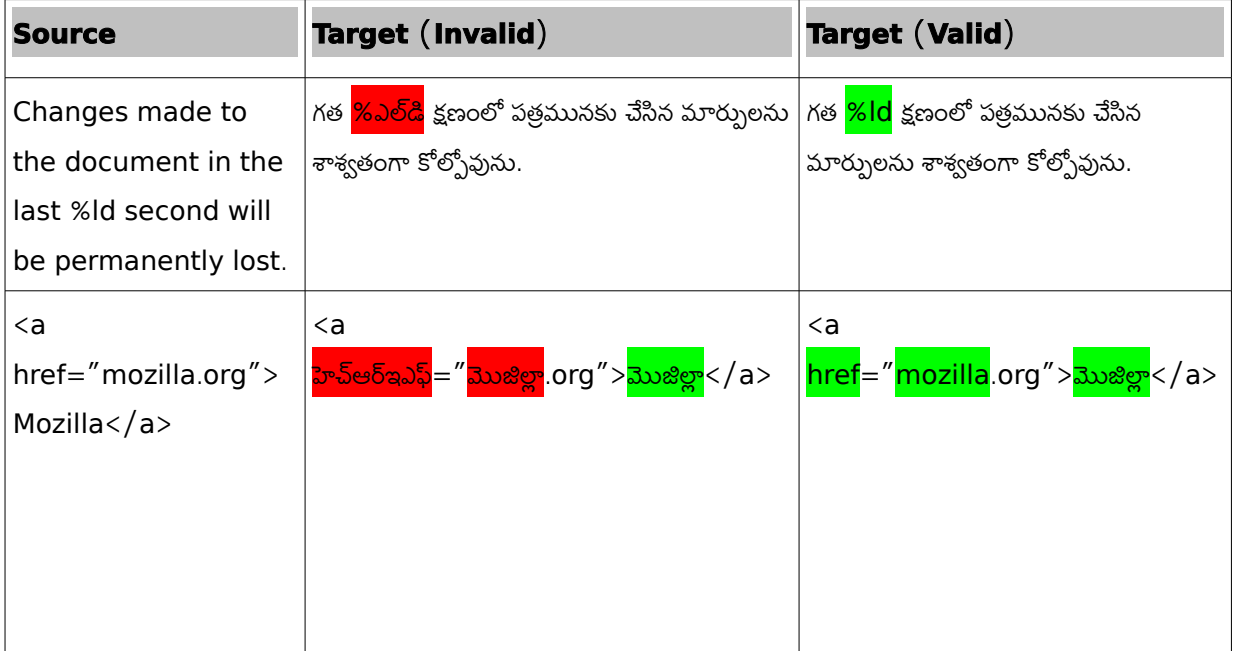

### *2.13. L E G A L ST A T E M E N T & C O P Y R I G H T I N F O R M A T I O N S*

Generally every software has some sort of legal statements associated with the software. To let the user understand the overview, with the disclaimer that English original will be the basis for any dispute resolution, a translation will be better.

#### *2.14. T R A D E M A R K S*

Trademark, trade mark, trade-mark is a distinctive sign or indicator used by an individual, business organization, or other legal entity to identify that the products or services to consumers with which the trademark appears originate from a unique source, and to distinguish it's products or services from those of other entities.

It will help to transliterate them for a better interface. All companies are also required to provide their names in local languages, if they operate in foreign countries.

A trademark may be designated by the following symbols:

- ™ (for an unregistered trademark, that is, a mark used to promote or brand goods)
- ℠ (for an unregistered service mark, that is, a mark used to promote or brand services)
- ® (for a registered trademark)

#### *Trademark Should Not Be Translated.*

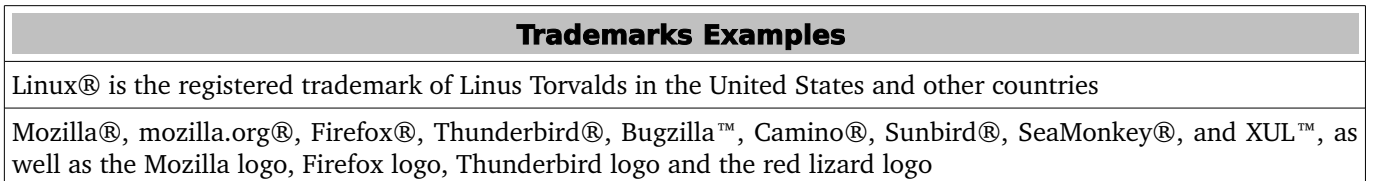

#### *2.15. KE Y S NA M E*

Keys name should not be translated. eg. Backspace, Delete, Enter, caps lock, Control should not be trans lated since we still use the same keyboard as English.

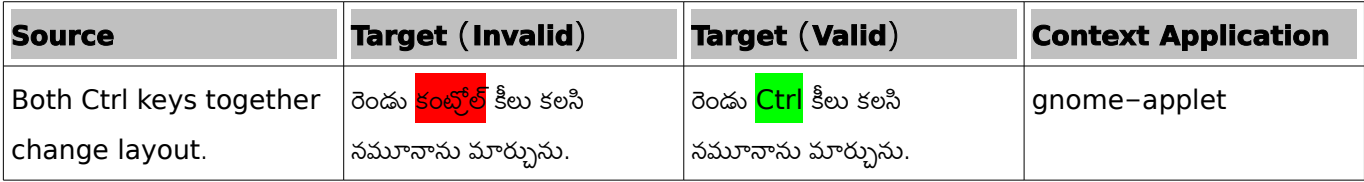

**17** | 2. Language Specific Conventions and Guidelines

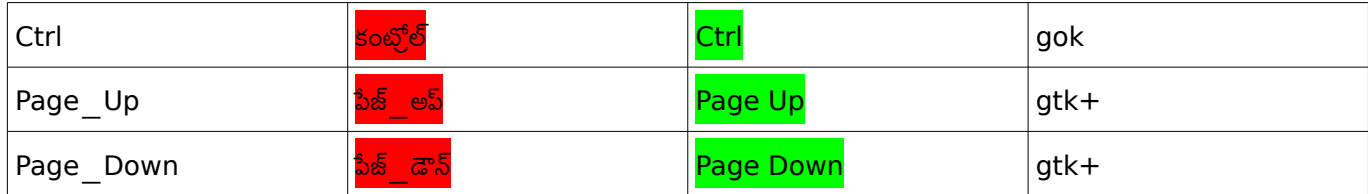

*NOTE:* **If the text is an abstract about a concept which is intended for lay user, we can use the name in local language (***transliterated* **names in case of keystrokes).**

ALT, CTRL, END, PAGE UP, PAGE DOWN, SHIFT, TAB, INSERT, DELETE, ENTER, ESC, HOME, INS, NUMPAD EN-TER, NUM LOCK, BACKSPACE, BREAK, CAPS LOCK, CLEARA, HOME, BREAK, CAPS LOCK, CLEAR, ALT, END

#### 2.17. A<sub>CRONYMS</sub>

Acronyms are words made up of the initial letters of major parts of a compound term. Some well-known examples are WYSIWYG (What You See Is What You Get), OLE (Object Linking and Embedding), or RAM (Random Access Memory). In Telugu acronyms are formed by taking the first letter or the first syllable of the word.

#### **Localized Acronyms:**

అంతర్జాతీయ ద్రవ్యనిధి సంస్థ (IMF) ప్రపంచ ఆరోగ్య సంస్థ  $(WHO)$ 

#### **Unlocalized Acronyms:**

The following list contains examples of acronyms and abbreviations that are considered commonly understood; These may be used in a specialised context. However it is better to use the native form with English in parenthesis for the first time.

 ANSI (American National Standards Institute) ISO (International Standards Organization) ISDN DOS DSL CD DVD

# **3 . T E L U G U T E R M I N O L O G Y**

Terminology is one of the major area where everybody put their attention in translating any text. There is only one glossary for Telugu.

### $3.1.$  FUEL TELUGU GLOSSARY

We will use [FUEL](https://fedorahosted.org/fuel) as our glossary. You can find [FUEL](http://svn.fedorahosted.org/svn/fuel/fuel-telugu/fuel_telugu.pdf) Telugu glossary from here in pdf format: FUEL [Telugu](http://svn.fedorahosted.org/svn/fuel/fuel-telugu/fuel_telugu.pdf) For Other format of file please visit [FUEL Telugu page](https://fedorahosted.org/fuel/wiki/fuel-telugu) on FUEL website.

FUEL is a community project working on the problems like inconsistencies and standardisation. The FUEL Telugu terminology is released after a community meet in which the Telugu community discussed on all the terms and later it is released as primary glossary. Please translate using this terminology with consistency.

# **4 . P U N C T U A T I O N S & T E X T C O N V E N T I O N S**

The proper use of text convention and punctuations are very vital in any language. According to Wikipedia, Punctuation marks are symbols that indicate the structure and organisation of written language, as well as intonation and pauses to be observed when reading aloud. In written English, punctuation is vital to disambiguate the meaning of sentences. For example, "woman, without her man, is nothing" and "woman: without her, man is nothing" have greatly different meanings, as do "eats shoots and leaves" and "eats, shoots and leaves". "King Charles walked and talked half an hour after his head was cut off" is alarming; "King Charles walked and talked; half an hour after, his head was cut off", less so. (For English usage, see the articles on specific punctuation marks.) The rules of punctuation vary with language, location, register and time and are constantly evolving. Certain aspects of punctuation are stylistic and are thus the author's (or editor's) choice. Typographic language forms, such as those used in online chat and text messages, may have wildly different rules. In this section, wikipedia references are mainly used to elaborate and define punctuations. Here goes the major text convention and punctuations rules for Telugu.

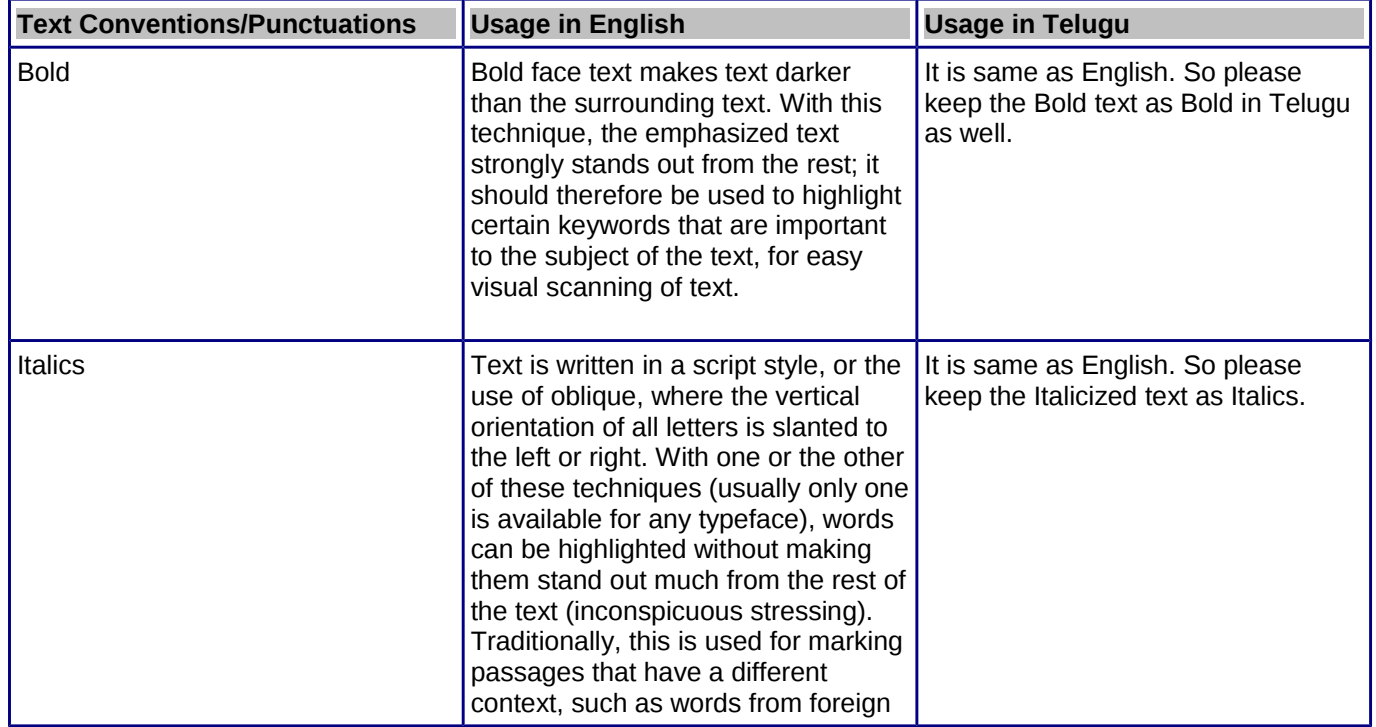

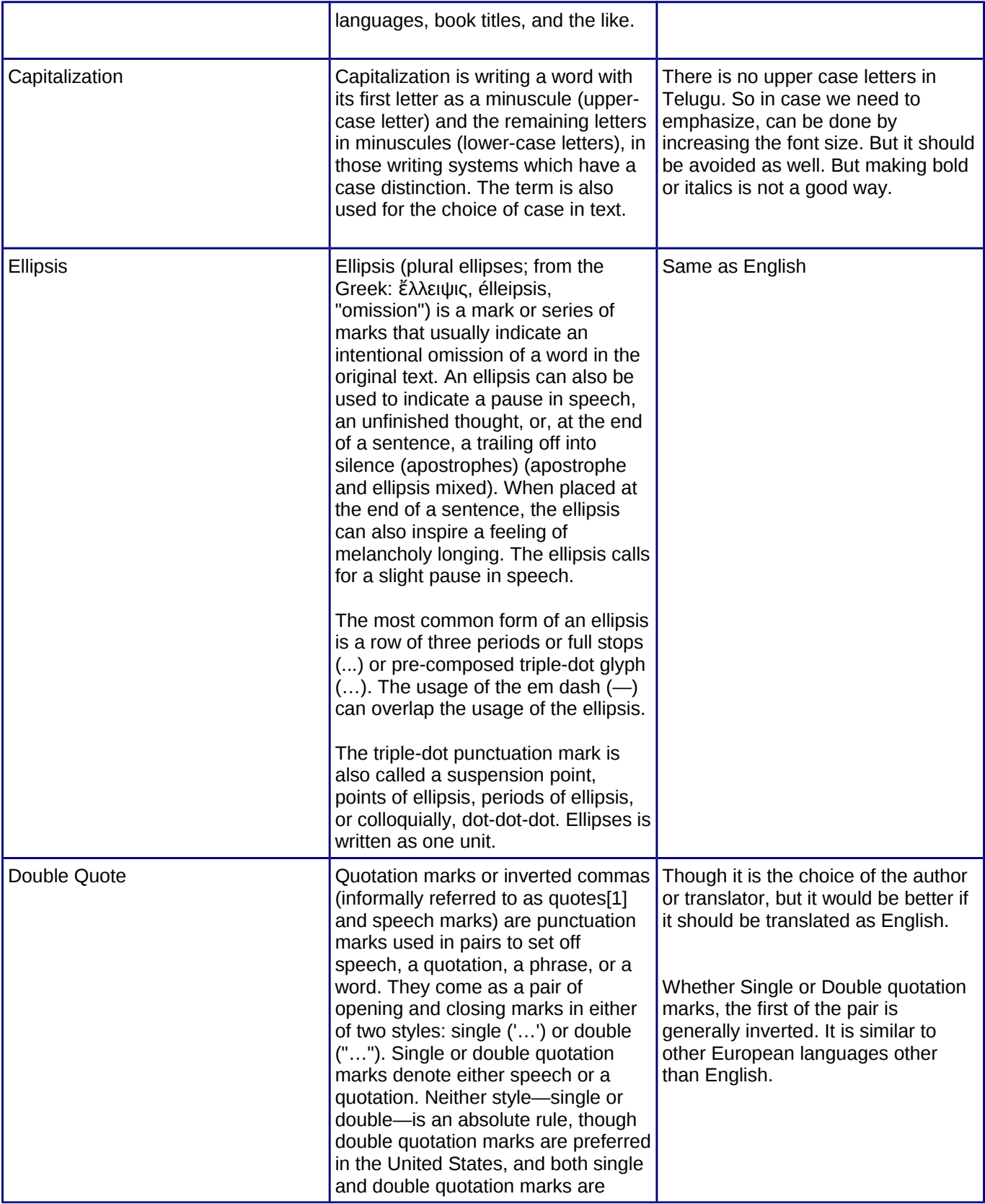

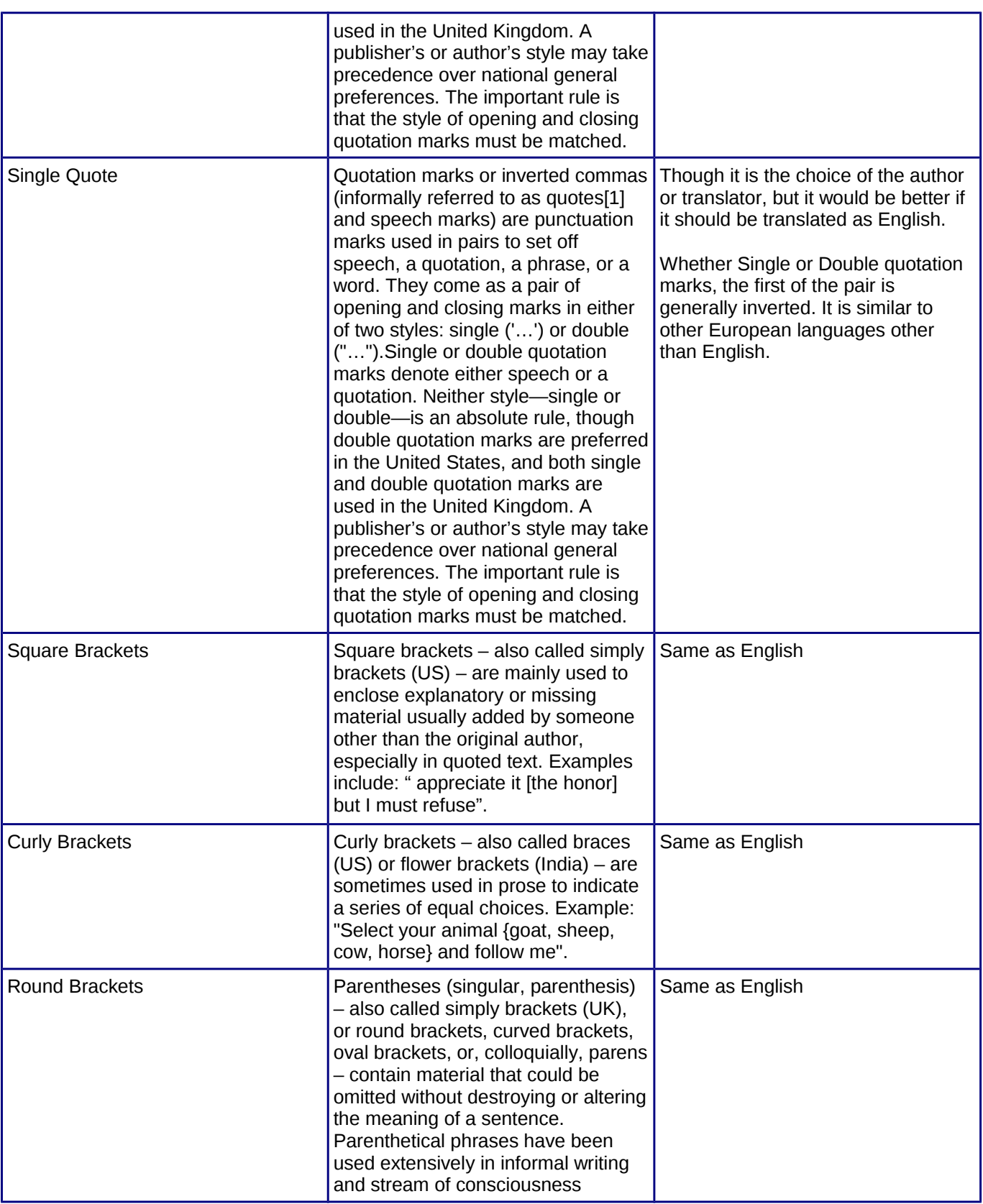

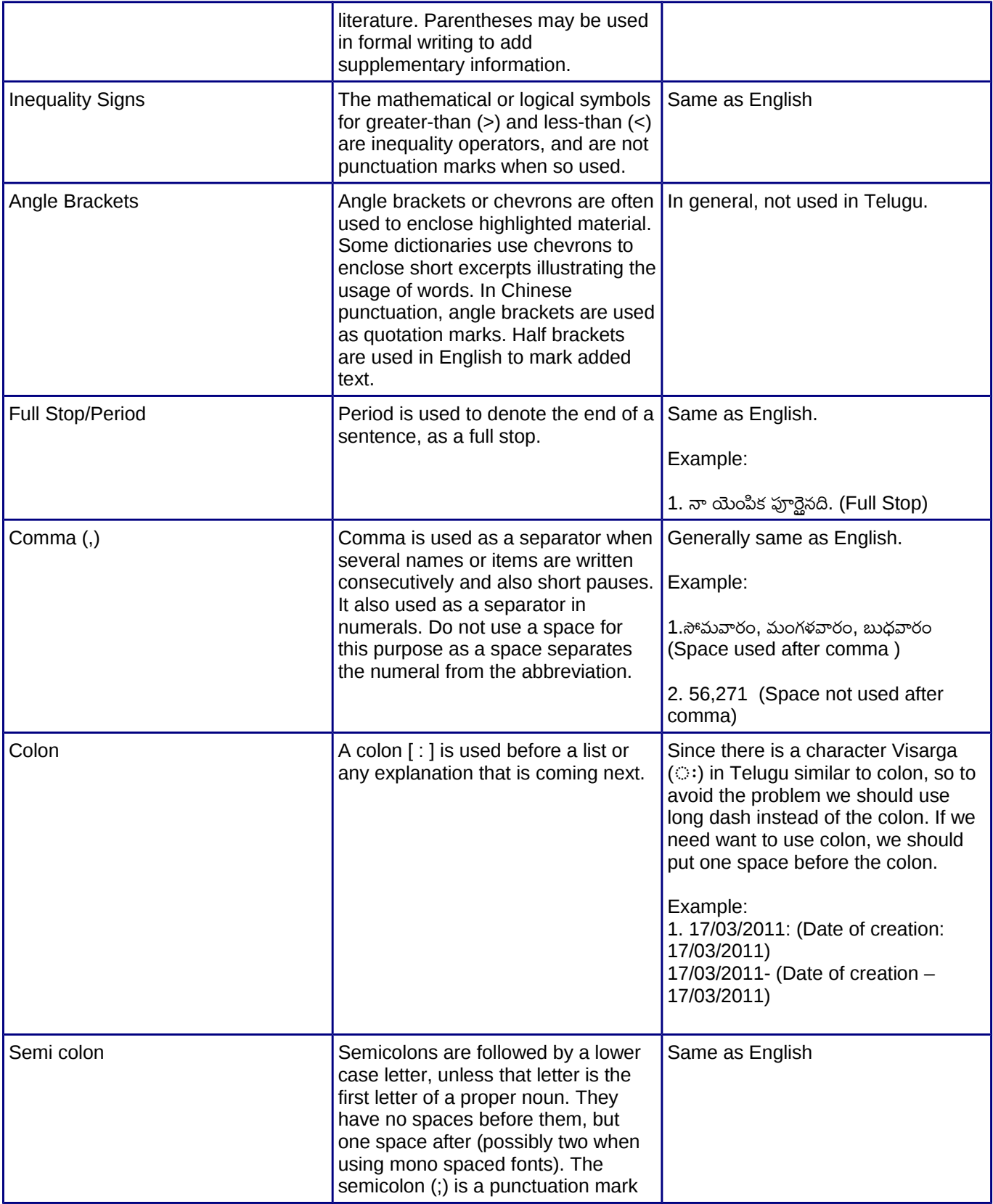

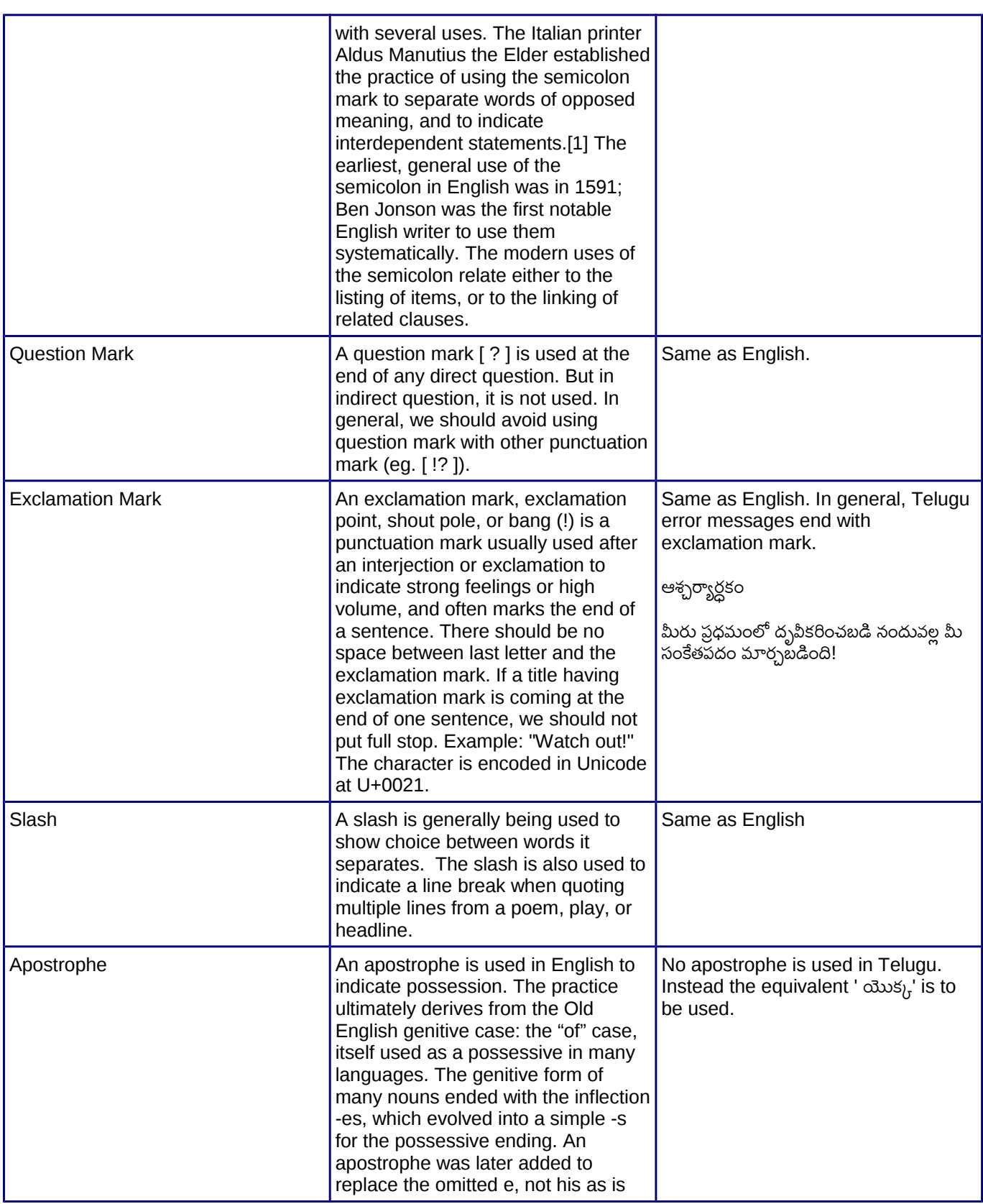

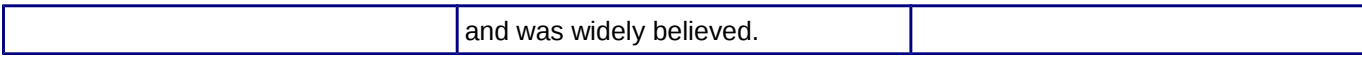

# **5 . U N I T S A N D ME A S U R E M E N T S**

The Republic of India adopted the metric system on April 1, 1957. So basic measurement units for weight is gram/kilogram, length is meter/kilometer, liquid volume is milliliter/liter. It is the correct and ac cepted way for Telugu as well. However, other units are still prevalent but particularly for technical translation, we need to follow the metric system. Except for measuring body temperature, generally temperature in India is measured in Celsius. So for Telugu translation, it should be changed in Celsius if in source language, it is in different units.

## $5.1.$  *VOLUME, WEIGHT, LENGTH*

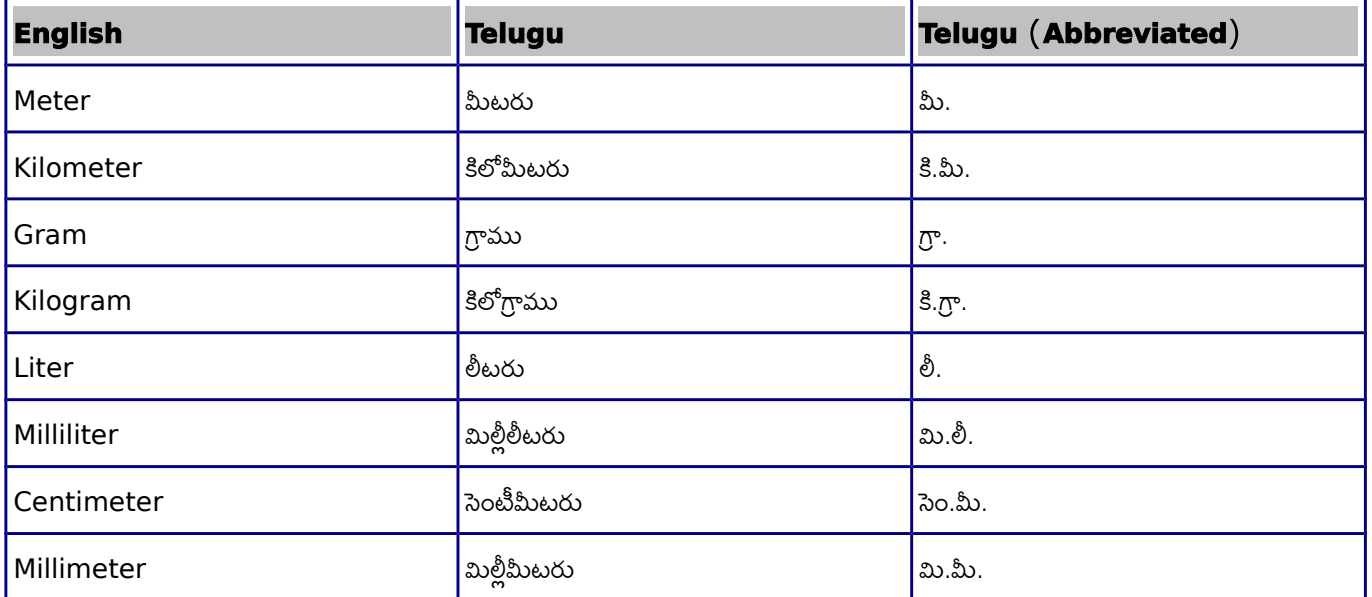

## *5 .2 . P OW E R , T EM P E R AT U R E , EL E C T R I C I T Y*

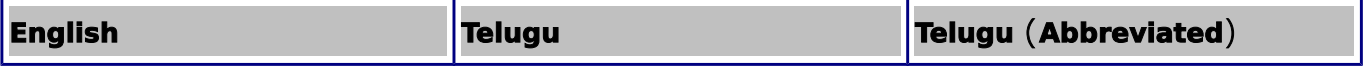

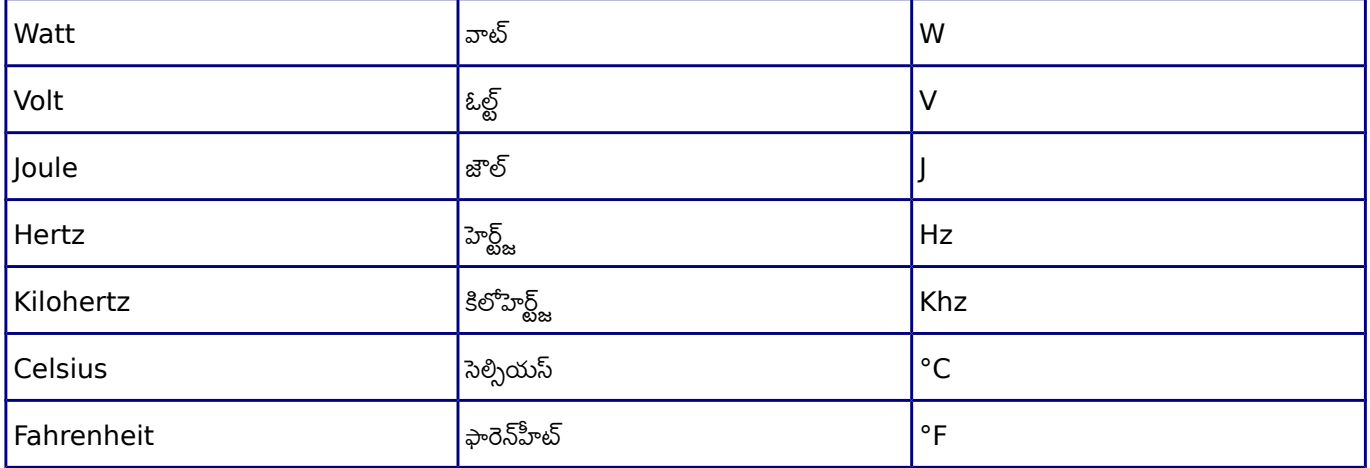

# 5.3. TIME UNITS

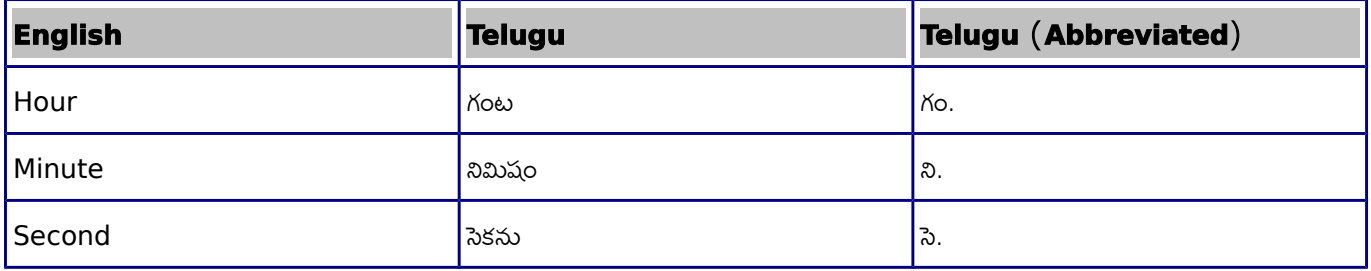

# $5.4.$  INFORMATION UNITS

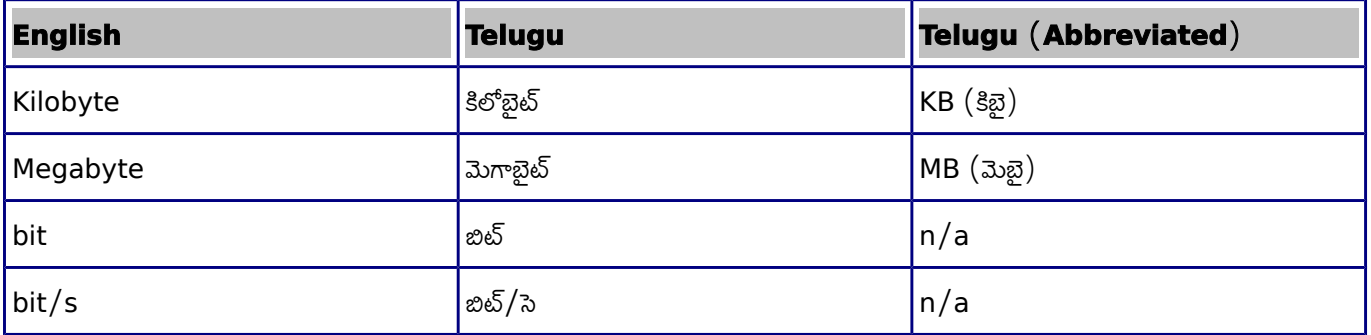

# **6 . G E N E R A L S P E L L I N G G U I D E L I N E S**

Due to large volume of population and extreme geographical and cultural diversity, there are lot of problems related to the consistency of the spelling in Telugu. Here are the few points that we should consider during translating any text in Telugu.

#### $6.1.$  *INDECLINABLE*

Indeclinables are used to show the releationship of a word to the other words in a sentence. In Telugu they are called as vibhaktyardhaka padamulu (విభక్వర్గక పదములు).

Indeclinable should be written separately. Honorific Indeclinable should also be written separately. But compound Indeclinables should be written together. For example, శ్రీ రామానుజం, ఎంత సేఫు, యిక వెళ్ళు, అనువర్తనంకొరకై, తుదవరకు, వస్తువుపై, ప్రతిరోజు etc. Hyphen should be placed before some particles, co-ordinative compounds, and dependent determinative compounds

#### *6.2. T R A N S L I T E R A T I O N O F F O R E I G N WO R D S*

The transliteration of foreign words should be done consistently and we would prefer to use Charles Phillip Brown English to Telugu Dictionary. According to the recommendation by *Commission for Scientific and Technical Terminology,* "The transliteration of English terms should not be made so complex as to necessitate the introduction of new signs and symbols in the present Telugu characters. The Telugu rendering of English terms should aim at maximum approximation to the standard English pronunciation with such modifications as are prevalent in the educated circle in India." We should try to follow these recommendation for words adopted from other languages.

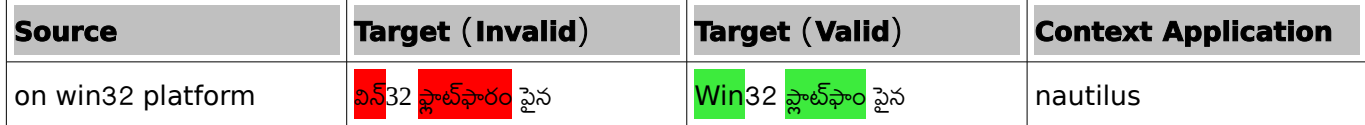

#### *6.3. CA R D I N A L S , OR D I N A L S , MU L T I P L I C A T I V E A N D F R A C T I O N*

Cardinal numeral forms should be used correctly. Generally we should try to avoid single digit numbers except where required. Like cardinals we should use ordinals correctly.

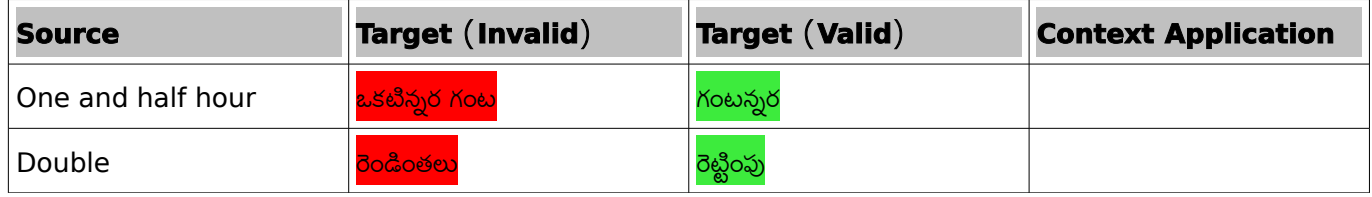

#### $6.4.$  HYPHEN

The hyphen is used to divide words between syllables, to link parts of a compound word, and to connect the parts of an inverted or imperative verb form.

Example

ఈ-మెయిలు, గ్నోమ్-డెస్కుటాప్, ప్లగ్-యిన్స్

# **7 . B A S I C Q U A L I T Y P A R A M E T E R S 7**

While translating any text in Telugu, we need to follow basic quality parameters to keep our translation better. These parameters are just for reference. There can be several variations of parameters but here are some important just to understand errors arising out of the violation of parameters. Several translation agencies are there who did lot of labour in creating parameters. Followings are some outlines what parameters can be and why we need to give importance to parameters.

#### *7.1. L A N G U A G E A N D GR A M M A R*

The evaluation of a translation with regards to the grammatical components must be governed by the criterion of correctness.Grammar as improved for the modern times should be the guideline. Like most of the developed language Telugu is also having a grammar and following grammar is necessary for consistent and standard text. We should not do any mistake of grammar, spelling, and punctuation.

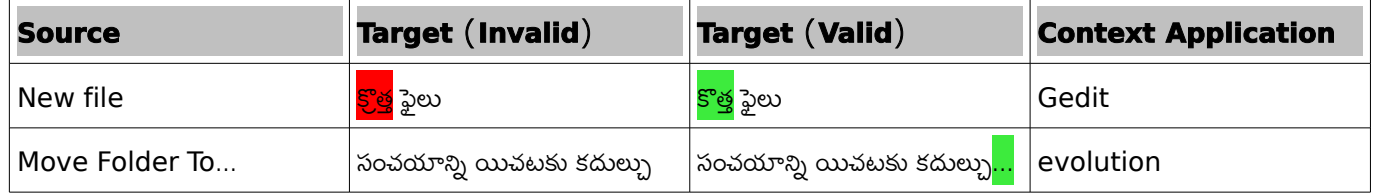

#### *7.2. T E R M I N O L O G Y*

Terminology is focused on the meaning and conveyance of concepts. The quality of a translation depends on the consistency in use of terms belonging to a specialised area of usage and appropriateness to context. We should use prescribed glossaries and industry related words and register in doing translation. The deviation from prescribed glossary, using inconsistent terminology are errors of terminology.

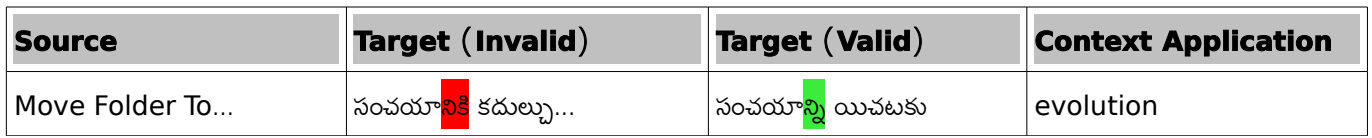

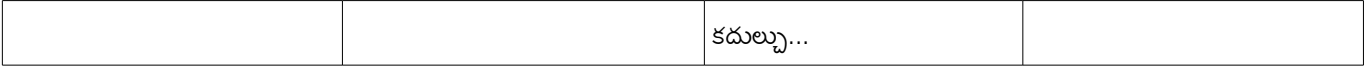

#### *7.3. CU L T U R E SP E C I F I C*

Sometimes, something in the culture of the source language has a distinctly different cultural value from the same thing in the culture of the target language. In such cases, the translator should keep the original meaning by adjusting the form of the cultural symbol or adding enough background information to indicate to the target language users what the original cultural value was. We should follow country specific standards and cultural references and local conventions in doing translation. For example, we should use metric system. We should use Rupee instead of Dollar during translation.

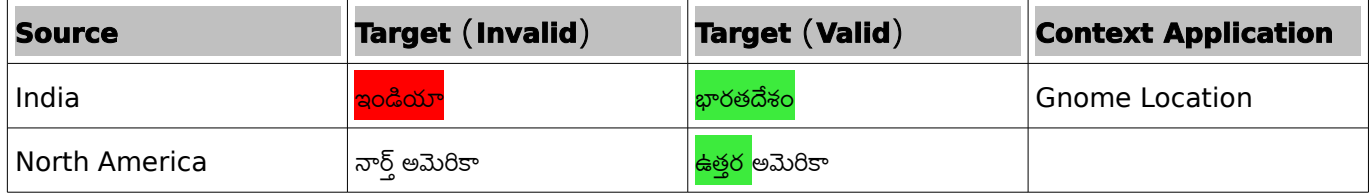

### *7.4. ST Y L E*

In Telugu we used polite style for audience. The style of writing should be polite, honorable and friendly so that reader will comfortable with it.

Example: "దయచేసి తేదీ $/$ సమయం యెంపికచేయండి"

#### **7.5. C O M P O U N D S**

 Generally, compounds should be understandable and clear to the user. Overly long or complex compounds should be avoided. Keep in mind that unintuitive compounds are ultimately an intelligibility and usability issue.

Example: 1. ఫ్లాపీ డైవ్, ఫైలు వ్యవస్థ, వాడుకరి లాగిన్

#### **7.6. GE N D E R**

 Telugu distinguishes among three genders. They are masculine, feminine and neuter. Example:

1. అతను వేచివున్నాడు. (He is waiting)--- Masculine

- 2. ఆమె వేచిఫుంది. (She is waiting) -- Feminine
- 3. అది కదులుతోంది. (It is moving) -- Neuter

 But this rule also has some exceptions. We cannot blindly follow this to determine the gender of any object. Like we use feminine gender for 'File' and neuter for 'Administrator'. Example:

- 1. ఫైలు తెరువబడింది. --Feminine
- 2. నిర్వహణాధికారిని సంప్రదించు.--Neuter

### **7.7. GENITIVE**

N/A to Telugu.

# 8. CONCLUSION **8**

In this guide, effort is given to encompass all major language related areas for Telugu. By following this guide, we assume that we can create a content in more consistent and standardised way. But we cannot say that the list given above is final. We can add several areas as well but to be precise and brief, we have ignored some of the well known points as well. But if you feel that anything important we have missed, please send your feedback at the mailing list fuel-discuss@lists.fedorahosted.org or file an issue at our project page here <https://fedorahosted.org/fuel> .

# **B I B L I O G R A P H Y & F U R T H E R R E A D I N G**

We have taken reference from lots of places distributed at different places all over online and print. Here are the list that can be used for further reading and explanations.

1.*[http://en.wikipedia.org/wiki/Telugu](http://te.wikipedia.org/wiki/Telugu)* and *<http://te.wikipedia.org/wiki/Telugu>*

*2. Radhakrishna, B. 1985. Language – style, Principles. (In Telugu). Telugu Academy. Hyderabad*

3. Uma Maheshwar Rao, G. 2005. Standard Telugu: Written language. (In Telugu). Vidyullipi-4. pp. 1-14.  *Hyderabad: SCIL.*

- 4. Uma Maheshwar Rao, G. 2003. Telugu Design Guide And General Information. Vidyullipi-2. pp. 1-37
- *5. [http://telugupadam.org](http://telugupadam.org/)*

6. Open Mailing List Discussions like fuel-discuss, indlinux-telugu etc.